#### $\rm_{Sel}$ **Self Servo Track Writer**

 $\ast$ , (  $\, , \qquad \qquad ( \qquad \qquad )$  $\mathcal{L}_{\mathcal{A}}$ 

# - - -

- -  - -  $\blacksquare$  . The set of the set of the set of the set of the set of the set of the set of the set of the set of the set of the set of the set of the set of the set of the set of the set of the set of the set of the set of the

### Abstract

 ! "  # ! \$ % % \$ &

 #  $\mathbf{u}$  ,  $\mathbf{v}$  ,  $\mathbf{v}$  ,

in our past work, new method is proposed to realize SS I w. However, servo tracks diverge gradually if we apply  $\mathbb{R}^n$  . The contract of the contract of the contract of the contract of the contract of the contract of the contract of the contract of the contract of the contract of the contract of the contract of the contract of

 $\mathbf{Sel}$  the  $\mathbf{Sel}$ Self Servo Track Writer  $\blacksquare$ 

 $\mathbf 1$ 

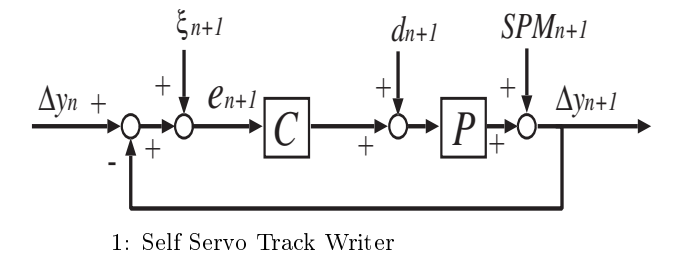

/! ) %%\$& 

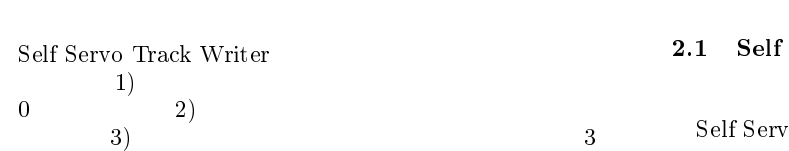

Servo Track Writer

#### **Self Servo Track Writer**  $2.1$

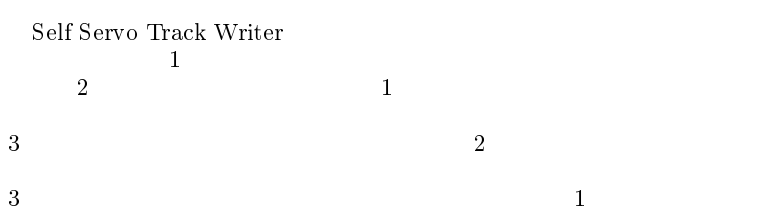

$$
y_n[k] = y_{r,n}[k] + \Delta y_n[k] \tag{1}
$$

$$
\Delta y_{n+1}[k] = \frac{CP}{1+CP} \Delta y_n[k] + \frac{CP}{1+CP} \xi_{n+1}
$$

$$
+ \frac{P}{1+CP} d_{n+1}[k] + \frac{1}{1+CP} SPM_{n+1}[k]
$$
(2)  
1 Self Servo Track Writer  
(1)  $\Delta y_n[k]$ 

 $\Delta y_n[k] \qquad 0$ 0  $0$ 

#### Writer

 $\overline{2}$ 2 Self Servo Track Writer

Push-Pin

Self Servo Track Writer  $\overline{a}$ 

Self Servo Track Writer

 $\mathbf{1}$ 

$$
[1][2]
$$

Self Servo Track

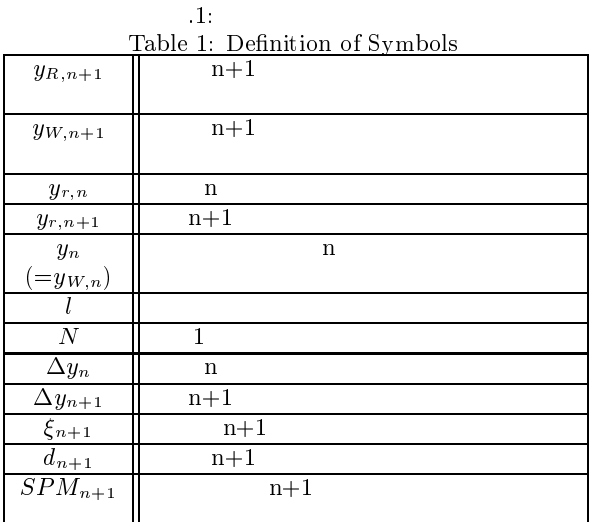

 $(2)$ 

 $1$ 

 $2.2$ 

 $\mathbf 1$ ームの中の3つでは、この中の3つでは、この中の3つでは、この中の3つでは、この中の3つでは、この中の3つでは、この中の3つでは、この中の3つでは、この中の3つでは、この中の3つでは、この中の3つでは、  $3$ 

 $\operatorname{Self}$  Servo Track Writer

 $(3)$   $(5)$ 

$$
e_{n+1}[k] = y_n[k] - y_{R,n+1}[k] + \xi_{n+1}[k]
$$
(3)  

$$
e_n[k] = y_{n-1}[k] - y_{R,n}[k] + \xi_n[k]
$$
(4) 2.3

$$
e_2[k] = y_1[k] - y_{R,2}[k] + \xi_2[k] \tag{5}
$$

$$
e_{n+1}[k] + e_n[k] + \cdots + e_2[k] \quad \Delta y_{n+1}[k] = y_1[k] + (n-1)l - y_{R,n+1}[k] + \sum_{m=2}^{n+1} \xi_m[k] \quad \Delta y_{n+1}[k] = y_1[k] + (n-1)l - y_{R,n+1}[k] + \sum_{m=2}^{n+1} \xi_m[k] \quad 0
$$
\n(6) 
$$
\sum_{m=2}^{n+1} \xi_m[k] \quad 0
$$

$$
e_{n+1}[k] + e_n[k] + \cdots + e_2[k]
$$
  
=  $y_1[k] + nl - y_{W,n+1}[k]$  (7)  
=  $y_1[k] - \Delta y_{n+1}[k]$  (8)  $-\Delta y_n[$ 

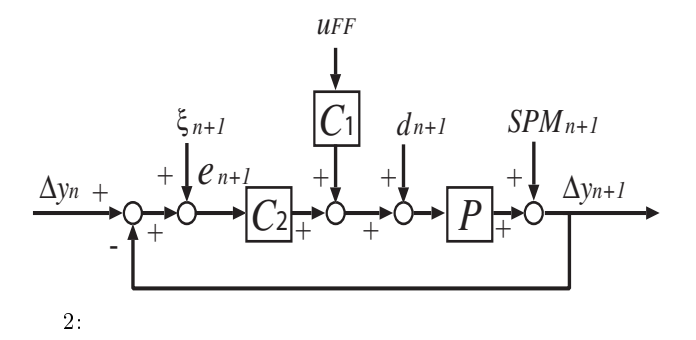

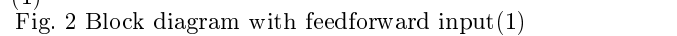

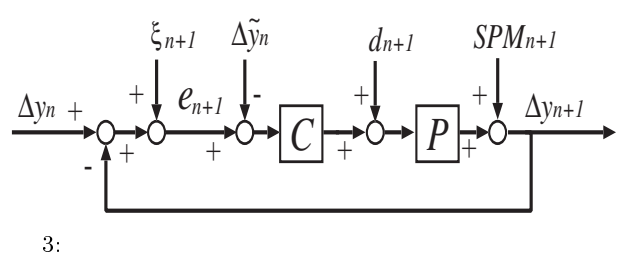

 $\lambda = 1$ /! <sup>+</sup> )  

$$
\Delta y_{n+1} = y_1 - \sum_{m=2}^{n+1} e_m[k] \tag{9}
$$

$$
(y_1 = 0) \qquad \qquad (1) \qquad \qquad (y_{n+1})
$$

 $2.3$  $2.3$ 

$$
2 \hspace{7.0cm} u_{FF}
$$

$$
\Delta y_{n+1}[k] = \frac{C_2 P}{1 + C_2 P} \Delta y_n[k] + \frac{C_1 P}{1 + C_2 P} u_{FF}[k]
$$
(10)  

$$
\sum_{m=2}^{n+1} \xi_m[k] \qquad \Delta y_{n+1}[k] \qquad 0 \qquad u_{FF}[k]
$$
  

$$
C_1 = C_2, u_{FF}[k] = -\Delta y_n[k]
$$
  
(6)  
0  

$$
\Delta y_{n+1}[k]
$$
  
0  

$$
\Delta y_{n+1}[k]
$$

$$
\Delta y_{n+1}[k] = \frac{C_2 P}{1 + C_2 P} \Delta y_n[k] - \frac{C_2 P}{1 + C_2 P} \Delta y_n[k]
$$
  
= 0 (11)

$$
u_{FF}[k] \qquad u_{FF}[k] = -\Delta y_n[k] = \frac{1}{3}
$$

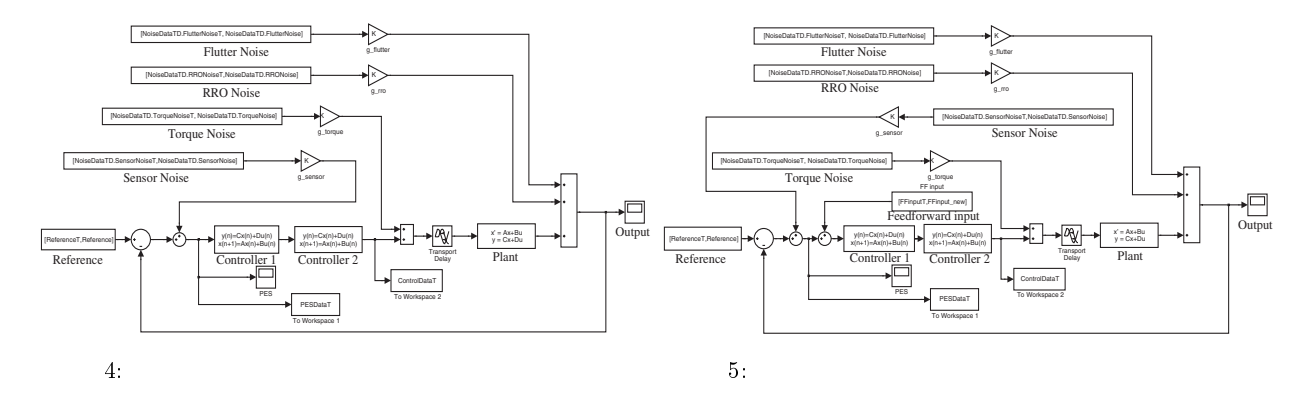

Fig. 4 Block diagram without FF input (Matlab) Fig.

## $3$  $3.1$

まず % % \$ &
 のシミュレーションをベ

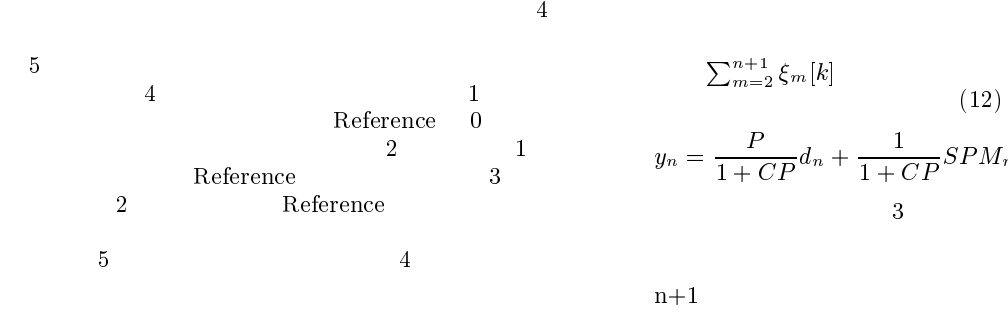

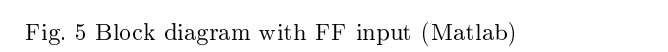

 $1 \qquad \qquad 3\sigma \qquad \quad 0.087327 \qquad \qquad \qquad 20$ 目の + 値も !65+5 であり同じ値であった。このよう

 $(6)$  $\sum_{m=2}^{n+1} \xi_m[k]$  n  $(12)$  $\frac{1}{1+CP}d_n + \frac{1}{1+CP}SPM_n + \frac{1}{1+CP}\Sigma$  $\frac{1}{1+CP}SPM_n + \frac{1}{1+CP}\sum_{k=1}^{n} \xi_k$  (12)  $\frac{1+CP}{2k-1\zeta_k}$  (12)  $3$ 

$$
n+1 \hspace{6.7cm} u_{FF\, n+1}
$$

 $0.1667\,$ 

## $3.2$

 $6\quad 8$  $6\qquad 7$   $20$ 

 $8$ 

 $9<sub>1</sub>$  $3\sigma$   $3\sigma$ 

 $(6)$  $\sum_{m=2}^{n+1}\xi_m[k]$  0

 $5$  0  $10$ 

$$
y_{FFn+1} = \frac{P}{1+CP}d_n + \frac{1}{1+CP}SPM_n - \frac{1}{1+CP}\sum_{k=1}^{n} \xi_k
$$
 (13)  
n+1 ( (12)  $y_n$ )  $u_{FFn+1}$ 

$$
y_n(=ref) - y_{FFn+1} = \sum_{k=1}^{n} \xi_k
$$
(14)  
(14)  
0  

$$
k(s)
$$
(15)  

$$
y_{n+1} - k(s) \cdot y_{FFn+1} = 0
$$
(15)

$$
k(s) \hspace{3.1cm} k(s)
$$

## 結論

Self $\mbox{ Servo}$ Track Writer

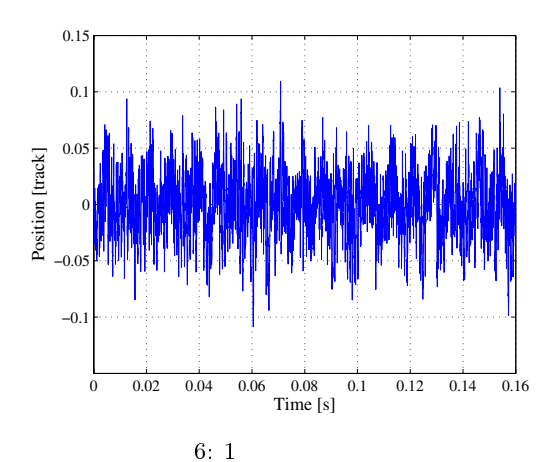

Fig. 6 Time series of output (1st track)

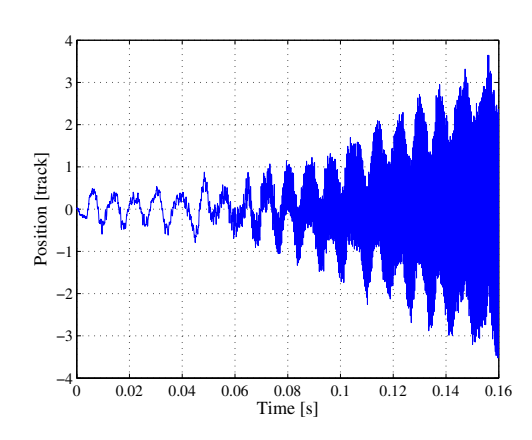

 $7: 20$ /! <sup>5</sup> \$  //  

 

-

#### ,  $\rm{IIC}\text{-}04\text{-}72,$   $2004.9$

ية SSTW "<br>
004.9 " "Estimation of the serve Track Writer and the server Self Servo Track Writer and the se  $\frac{1}{2}$  Head Position for Self Servo Track Writer and the  $\frac{2}{3}$  of Application of  $\mathrm{PTC}^n$  Technical Meeting on Industrial #!\$& !( "" .+ /0  $2005$ (in Japanese)

 $\overline{D}$ 

- :"Self Servo Track Writer<br>PTC ",  $\rm{PTC}$  $\mathbb{Z}$
- , IIC-05-67, 2005
- 3- ! \$! ! ! ( 4 & - 1 & - 1 & - 1 & - 1 & - 1 & - 1 & - 1 & - 1 & - 1 & - 1 & - 1 & - 1 & - 1 & - 1 & - 1 & - 1 & - 1 & - 1 & - 1 & - 1 & - 1 & - 1 & - 1 & - 1 & - 1 & - 1 & - 1 & - 1 & - 1 & - 1 & - 1 & - 1 & - 1 & - 1 & - 1 & - 1 timation of the Head Position" Advanced Motion Con $trol, 2006.3$

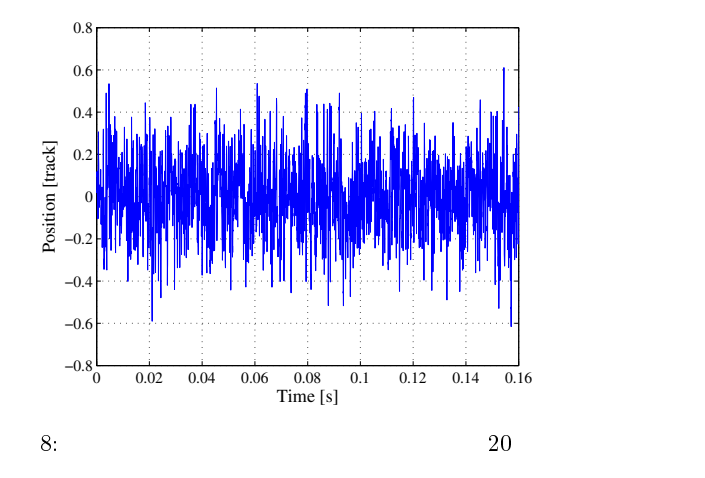

 $\mathbb{R}$  . The contract of the contract of the contract of the contract of the contract of the contract of the contract of the contract of the contract of the contract of the contract of the contract of the contract of th  $\blacksquare$  . The contract of the contract of the contract of the contract of the contract of the contract of the contract of the contract of the contract of the contract of the contract of the contract of the contract of the

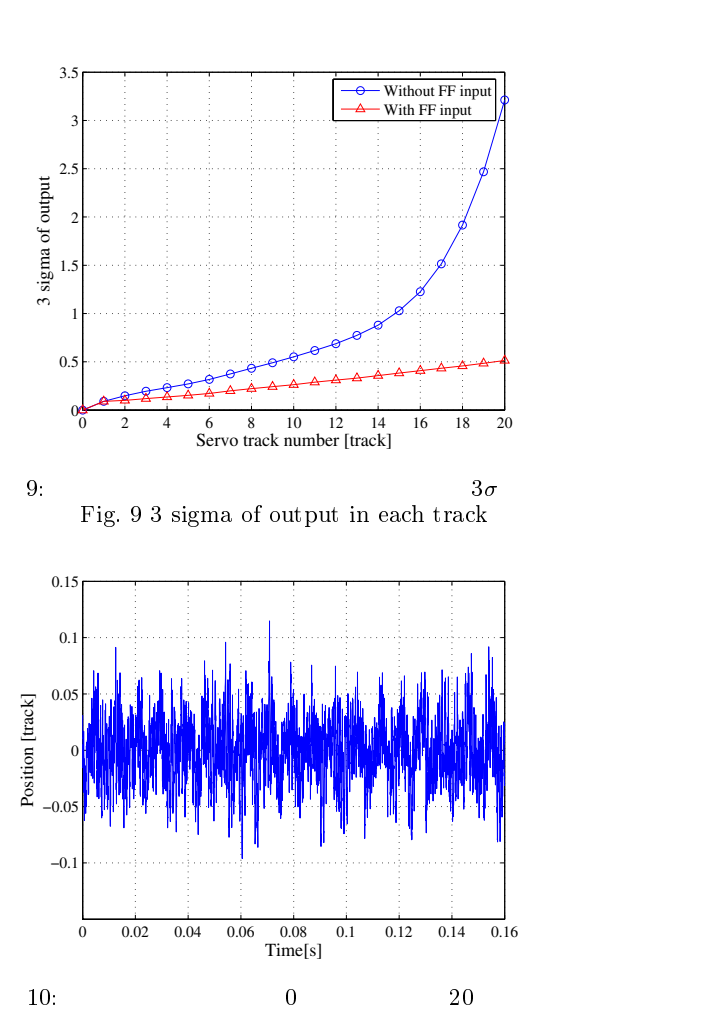

/! \$  //   $\overline{\phantom{a}}$